САМАРСКИЙ ордена ТРУДОВОГО КРАСНОГО ЗНАМЕНИ АВИАЦИОННЫЙ ИНСТИТУТ им. АКАДЕМИКА С. П. КОРОЛЕВА

# ПОСЛЕДОВАНИЕ ДОПЛЕРОВСКОГО ИЗМЕРИТЕЛЯ СКОРОСТИ И УГЛА СНОСА ДИСС-16

САМАРА 1992

Иинистерство науки, выского образования и техническом политики Российской Федерации

Самарский ордена Трудового Красного Знамени авиационный институт имени вкадемика С.П. Королева

MCCARLOBARME AONIEPOSCHOFO MBNEPHTEIR CKOPOCTM M JTHA CHOCA JMCC-16

> Методические указания к лабераторной работе

> > Camapa 1992

JAK 621.396.96

фоследование дондеровского измерителя скорости и угла сноса ДАСС-16: Метод. указ.к лабор. работе /Самар. авлац. ин-т:Сост.в.Я.Грончев. 0.Ф. Екроков. Сэмара, 1992. 31 с.

Приводятся сведения об основных принципах действия и осо-ОСНИССТВХ ПОСТРОСНЕЙ ДОПЛЕРОВСКИХ НЕМЕТЕЛЕЙ СКОРОСТИ И VPЛА сноса (ДАСС). Рассмотрена охема построения и особенности работы zamenkrezs "200-16.

Предназивчены дви студентов спец. 23.01 и 23.03 изучалиях курсы "Основы теории FTC" и "Раднотехнические системы". Составния на каредре "Радиотехнические устройства".

• ПТОЯ ПО ВСЕСНИЮ ВСДАЮЩИОННО-ИЗДАТСЛЬСКОГО СОВСТА кого ордена Трудового Красного Знамени - ЛЯНОГО МНОТИТУТЕ ВМЕНЫ ВКЕДЕМЕНА С.П. КОРОЛОВА

chemischt B.R.S a a K M &

Цель работы - изучение принципа действия и устройства самолетного доплеровского измерители с непрерывным немодулированным издучением ДИСС-16.

КРАТКИЕ СВЕДЕНИЯ О ДОПЛЕРОБСКИХ ИЗИЕРИТЕЛЯХ ВЕКТОРА СКОРОСТИ ГІ Г2 1

Доплеровские измерители предназначены для измерения горизонтальной составляющей вектора скорости летательного апиарата (ДА), которая называется путевой скоростью V , и уга сноса. Скорость V складывается из двух составляющих (рис. I): Ск рости движения ЛА относительно воздушной среды - в о з д у и н о .

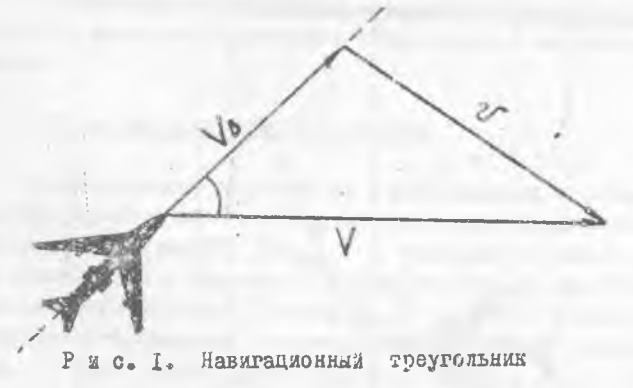

скорости  $V_{\beta}$  и скорости движения воздушной среды стносителью Земли - скорости ветра У . Направление Va практически совпадает с продольной осью ЛА. Угол ос между  $V$  и  $V_{e}$  , образованный в розультате сноса ЕА ветром. Получил название VPAB  $C$  E O C  $S_n$ 

## Принцип действия ДАСС

Приции действик ДАСС макболее просто может быть рассмотрен ма примере однолучевого немерителя при копользовании некоторых допудении: полет предполагается строго горизонтальным, скорость его постоинна, радиолуч бесконечно тонкий, игольчатый, Геометрические соотношении в мертикальной и горизонтальной плоскостих показаны на рис. 2. Радиолуч в вортикальной плоскости отклонен вниз от продоль-

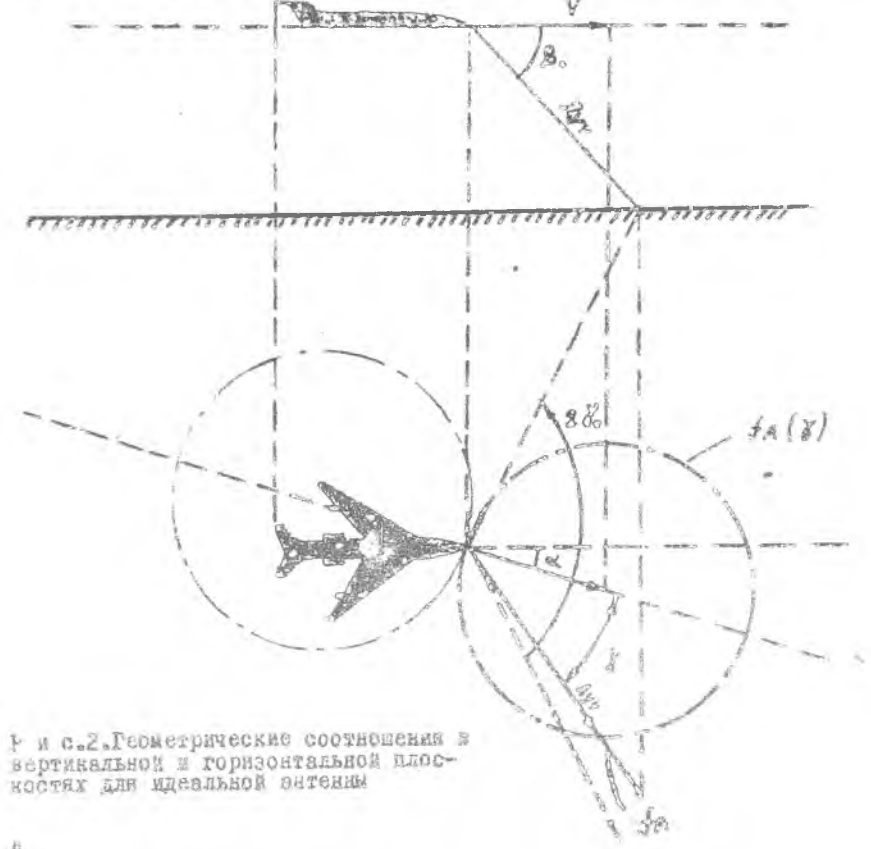

一母

нои оси семолета на постоянных угол  $\mathcal{A}_{e}$  , а в горизоительной илоскости на угол  $f \propto r$  , Доплеровское приращение частоты определяется проекцией вектора скорости на радиолуч

$$
f_g=\frac{2V}{2}\cos\beta_e\cos\gamma.
$$

Ips  $\beta_0 = const$ ,  $V = const$ ,  $f_q(r) = const$ cosq.

Годограф  $f_{\alpha}$  показан на рис. 2 пунктирной линией. Жели вранать антенну относительно вертикальной оси в направлении. в котором луч будет находиться в вертикальной плоскости, прокодицей через вектор скорости  $V$ , то на выходе бортового приемника можно получить  $f_{q} = f_{q,max}$  . Это возможно при  $p = 0$ , а мансимальное значение частоты Доплера определится пиражением  $f_{\beta \textit{max}} = \frac{2V}{\pi} \epsilon \textit{as} f_{\beta}$ . При этом угол нежду осъю антенны и осъю самолета, который достаточно просто ламерить, судет равен углу сноса об  $\sim$ 

Ганим образом, простейкий бортовой доплеровский жамеритель принцине позволяет определить и величину, и ваправление путевой ско-DOGTM.

#### Структура доплеровского спектра

Геометрические соотношения в вертякальной и гормзонтальной илосностях с учетом новечной вирили диаграммы направленности (DH) бортовой аитении, разной А, Во.5 ; показамы на рис. 3. Любая с -я точка поверхности в пределах облучаемой площадии лежит на одной на гилерболических полосок, равных  $f_{a1}$ , в все сигналы, отраженные эленентардыни плоцадкани в пределах данной полоски (жириая линия HØ рис. 3) будут иметь одинаковую частоту ( $f_b \rightharpoonup f_{az}$ ). Это ке относится и но всем другим (N-1) облучаемым киперболическим полосам (вмборочно помечены итриховыми линчими), кождая из которых соответствует своему значению угла 3 и  $f_a$ . Поэтому каждому фиксированиему здачению скорости самолета  $V$  соответствует спектр частот, отраженных от облучаемой площадки сигнажов. Форма спектра отраненного сигнала показана на рис. 4.

 $t_{\gamma}^{\ast}$  .

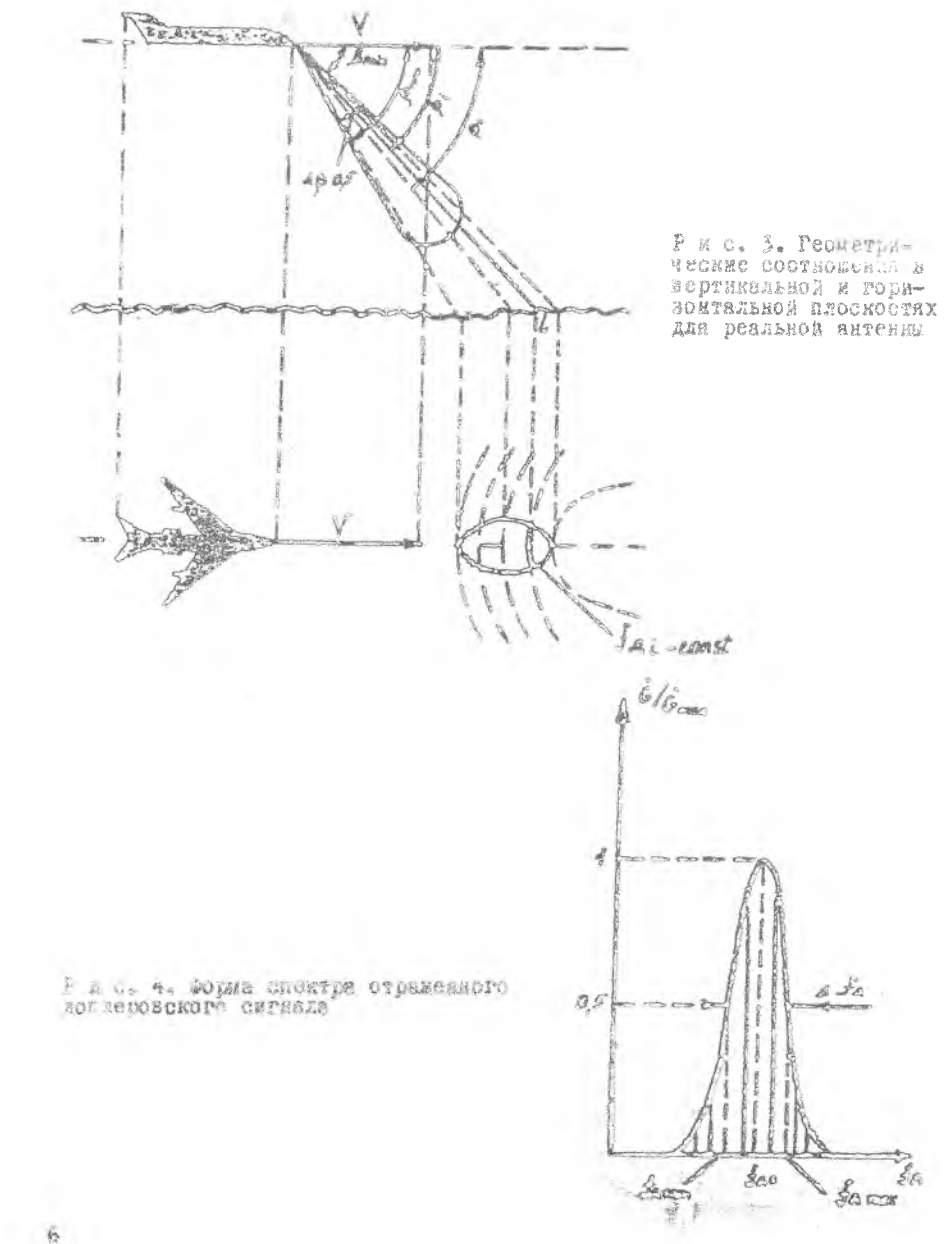

Нетрудно определять ширину доплеровского спектра дуд уровне половинной иодности. Гранкчиме на этом уровне частоты отражен-HUY CHIBASOR

 $f_{mag} = f_{0} + \frac{2}{3} cos(\beta_{0} - \frac{a\beta_{0.5}}{2})$ ,  $f_{min} = f_0 + \frac{2V}{s}cos(\beta_0 + \frac{4\beta a_0 s}{s}).$ 

**MADAHS CHORTDS DEBHS MX DESHOCTES** 

 $4f_{g} = f_{max} - f_{min} = \frac{2V}{g} [cos(\beta_0 - \frac{4\beta eJ}{g}) - cos(\beta_0 + \frac{4\beta eJ}{g})] =$  $=\frac{4V}{s}sin \beta_0 sin \frac{6\beta a_0}{s},$ 

Принимая во знимание, что обычно  $\Delta \beta_{0.5}/2 < 1$ , вирину спектра МОЖНО ПОСЛОТАВИТЬ В СЛОДУЮЧЕМ ВИЛО?

$$
\Delta f_g \approx \frac{2V}{2} \sin \theta_\theta \Delta \beta_{9.5} \, .
$$

Таним образом, икрика доплеровского спектра пропорциональна скорести самолета, параке ДН бортовой антенин и углу Д, с Стиосителькая имрина донлеровского спектра спределяется соотномением

 $\frac{\partial \mathcal{L}}{\partial \rho} = \partial_{\rho} \beta_{B,S} \, \partial_{\rho} \, \beta_{B} \; .$ 

I'DH PENDBEK SABHCHERK  $\mathcal{L}_{\alpha}$  = 70<sup>0</sup> = 4 $\mathcal{L}_{\alpha}$  = 4...5<sup>0</sup>.  $\Delta \frac{1}{2} \int_{\mathcal{I}_{q0}} f_{q0} = 0$ , I... O, IS, CRAZOBATALEBO, GORREPOBORNÉ CRENTO YERORO-AOCCH.

#### Число лучей я их оржентания

Рассиотренная выме скана однойтусного ДЛСС жисет пад судествен-RMX ROAOCTORKORS

 $\overline{7}$ 

Tak kan rozorpao fo (7") (CE. pEC.2) mees salyn hpyrhosy  $d f_g/d \gamma$  > consers  $f_{g,qg}$  , to memorgens consider musical rowмостью совмемения оси антенны с даправленном вектора скорости а соотнетственно грубым определением угла смоса об

крены самолета  $\phi$  (рис.5) вносят недопустиме больную погренность в камеренне спорости - 55  $f_2$  на какдый градус крена [1], что на порадок презывает допустимую суммарную онноку;

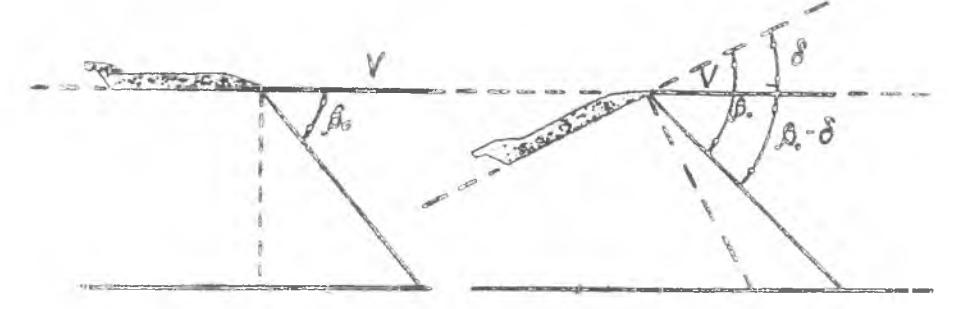

.<br>Рана с Б. Найвстреция влиния угли крена на потренность наме-

пребуется высокая кратковременная стабильность частоты f. по-**STREED INCCS TX0A ee**  $\delta f_a$  **as spens pachpocrpaneers paxiosommus Sopresos astessa 20 OTDEXADECS BAORSARE & OCDSTBO ADAKCE ONTE MED-** $\sim$  32580 gonycremon norpersocre  $\delta f_{\alpha}$ ESMERERE  $f_2$  [1]:

 $\frac{\sqrt{3}}{6}$  or  $\frac{450}{6} = \frac{287}{6} \approx 10^{-5}$ .

Существенно более высокими характеристиками обладают более слокию ниогодучевна AECC. Наибольное распространение похучили трех- и тетиреклучезые знтемные систены ДЕСС конфигураций, представленных на рас. 6. Х - в У -образные вокфигурация используются в самолетах a nocumeconal annapatal, a I -oбразная - на вертолетах, для которых характерин больние углы сиоса [1].

Принцип работы многодучевого ДАСС рассмотрии на примере Х-образмой светемы (см. рис.7).

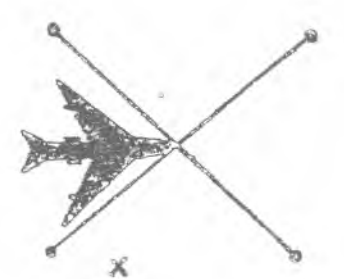

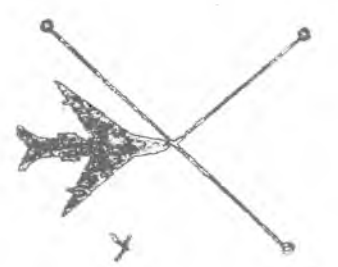

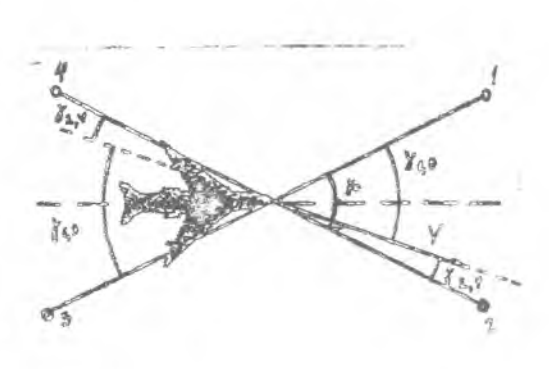

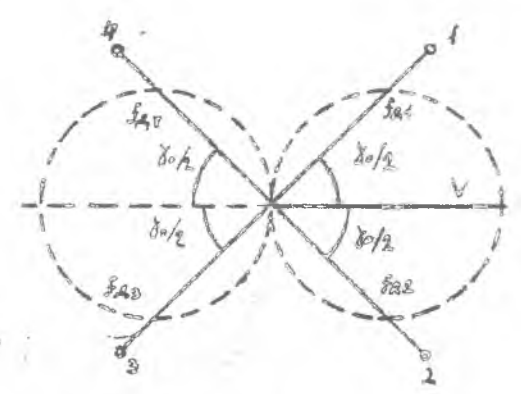

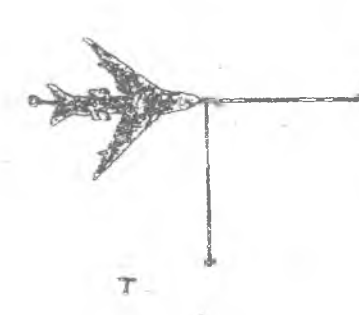

Рас. 7. Годограф скорости для<br>четыреддучевого 1-образного ДИСС

Р н с. с. Возножные расио-<br>ложения лучей в многолуче-<br>вых ДИСС

 $-9$ 

SOG SETEDE AYES D BODTSKALLHOS DAOCKOCTH OTKROHOHE SHKS OTHOCHтельно коривонтальной плоскости на одинаковый угол  $\beta_o$ . a STEOCHтельмо продольной оск самолета - в противоположные стороны на одлиаковый угом 3% / . Лозтому дучи I к 3 развердуты отдосительно векторе скорости У не одинаковый угов 71 - е аучи 2 и 4 - на одинековый угол / . . . Доплеровские прирадения частоты для дучей I e 2. SHIDBBAGHEEX UO XAMKONED CHECACTE. HOAOKETCHEEL A AAR AVYCH 3 K 4, HENDEBECHHEK NDOTEB ADHECHER, OTDKUSTGNDER HO NO ROCONOTHOMY SHEVORED AXE AyVOR - ENTRHOAOB (I.3 ENR 2.4) OAMHENOBE. AYVE SKADVEntos nonapso Noovepelmo: L.5, aarus 2.4, aarus 1.3 s r.a. B npecunos TOGKTO BEACHETTH TACTOTS CACHES DEEAY CEINGEAN . HDERTIME RADHEME лучемн. Например, при видичении лучей 1,3 выделяется частота биений

 $f_{\delta_{1,3}} = (f_{\beta} - f_{\beta_{1,3}}) - (f_{\theta} - f_{\beta_{1,3}}) = 2f_{\beta_{1,3}} = \frac{4V}{3} \cos \beta_{\theta} \cos \gamma_{1,3}$ 

ABBEOFETHO HER SKEDRCBER AVGGE 2.4:

 $f_{\sigma_{Z,\phi}} = (f_{\phi} + f_{Z,\phi}) - (f_{\phi} - f_{Z,\phi,\phi}) = 2f_{Z,\phi} = \frac{4V}{g} \cos \beta_{\phi} \cos \gamma_{Z,\phi}$ .

Salaya CBOAHTCH K MASBODOTY MATCHAON CHCTOME AD HOAYTCHER DA-BeHOTSE for a \$10 coordercrayer pasescray yrace Max = \* FEA \* FALE E CONSECCIAD OCE BETCHEOR CECTORE C RENCHBROBROM вектора скорости. Канериз углы между осных антенны и самолета, опредецаж угол снаса  $\alpha'$  , а медуль вектора скорости  $V$  - найдем, разре-WES ORNOCKTOELES F COOTHOMONES

 $2f_{913} = 2f_{92,3} = \frac{2V}{s} cos \beta_0 cos \gamma_0/2$ .

Основные презитаества многодучевого ДИСС:

I. Padotemy nonoschmo och entenma hoche et passopota cootsetersyer donasaa kpyrasua de de de romorpada fo (p.) - ann acex aeтырет дучей, что обоспечивает более высокую точность взмерения ос ,

ю

2. При отсутствая крена (рис.8)

 $f_{9,10}$  +  $f_{9,30}$  =  $2f_{9,5,30}$  = **STATE CRANT IT IS**  $=4V/2$  COS B<sub>n</sub> COS To /2. При крене (рис. 9)  $f_{g_1} + f_{g_3} = \frac{2V}{s} \cos \frac{\pi}{2} [\cos(\beta_0 -\delta$  + cos (  $\beta$  +  $\sigma$ )] = Р и с. 8. Расположение дучей<br>антенны при отсутствии углов  $=\left[\frac{4V}{a}\cos\frac{\pi}{2}\cos\beta_0\right]\cos\delta=$ крена  $=(f_{g_{10}}+f_{g_{30}})(1 -\frac{\delta^2}{2}$ ),  $\Delta$ S  $9.3$ 

Р и с.9. Расположение кучей ири малк-**WER WERE REPORT** 

поэтому относительная погрешность измерений, вносымая кренсы, б :

 $\frac{\partial f_{\frac{2}{3}i,3}}{\partial g_{\frac{2}{3}i,3i}} = \frac{(\frac{f_{\frac{2}{3}i}}{f_{\frac{2}{3}i,3i}}) - (\frac{f_{\frac{2}{3}i,3i}}{f_{\frac{2}{3}i,3i}}) - \frac{\partial^{2}}{\partial g_{\frac{2}{3}i,3i}}}{2}.$  $f_{q_f, 3k}$ 

 $\delta$  =  $I^0$  = 1/57,3 par  $\delta f g_{6.5}/f_{a.54} \approx 2.10^{-4}$ UDE.

Таним образом, в многолучевой системе на каждый градус крена ввосится погремность 0,02% от fall a T.e. примерно в 250 раз меньше, чем в однолучевой системе. Причина этого простаз погонности, вноси-

II

мые кренок в fg, к fgs, кмеют противоположный знак и при суммирования fer a fey комисноврится.

3. В низгодучевой системе, гдо выделяется частота бленка ненду Сигназами зучей-антикодов. зажна стабильность частоты передатчика TOXMED SS SDOME DESHOOTE XOAS AYVER I E 3 (EAR 2 M 4):

 $AT_{r} = 2(R - R_{r})/C'$ .

При отсутствии крена  $R_r = R_q$  и требования и кратковременной стабиль-NOCTE GACTOTE NODOBATUMES NODÚMO CHIMATTCA.

OBERE CBEARING O ANCC-16 (2)

#### Извинчению. состав и техническая карактеристика

ÄOHRODOSCKER KREGDETCES FOTSHRREHRDET ED ROSBYKOBMK CREGESTRY LEN ROBDORMENOTO SETOMOTEVOCKOTO ESMODOREN BVTCBOA CEDDOCTE. TTHA CHOсе и пройденного самолетом пути. Знаормация о скорости V и угле поступает на собствелкий имунслитель и нидинетор, на блок ONOON OC OUNCROMME HYTH M & ADYFEG NOTDORCTER GODTOBOFO HABETALHOHHOFO KOMUrekca (BHE).

Manetaveza LECC-le hoescrassaer codos zonaerobcava asronomava DOANOSONSUSONARYD CENGSOTHYD CNCTOMY. HOARMS KOMESTET AODICPORCKOPO MORODETOME COMODRET ABR MOROČECKE (OCHODHON N DESCRIBER). GAOF ROFEee e brasue assekt (ARA), eelaantod e Oson cuscaeene hyte (GI).Hpobcpes monporsocra mosoúsdes spe reisereckum oucevesbabas noosesolerca c AUMOMED NYALTA NDRTPOAS.

**SECRAFERREORES-TEXERECEES** X & B & X Y @ B X C T X X X

AMERSSON REMODRESMX CEOPOCTEL, MM /V ..................... ISO...INC ARENSSOM DEGOVEX BECOT, N \* \*\*\*\*\*\*\*\*\*\*\*\*\*\*\*\*\*\*\*\*\*\* HOoo.ISOOO Пограммость манерения путемой скорости (265 )%:  $0.2500000$ no manyarchony BRXOAY  $0.1.0.0.5$ то еналоговому зыкоду

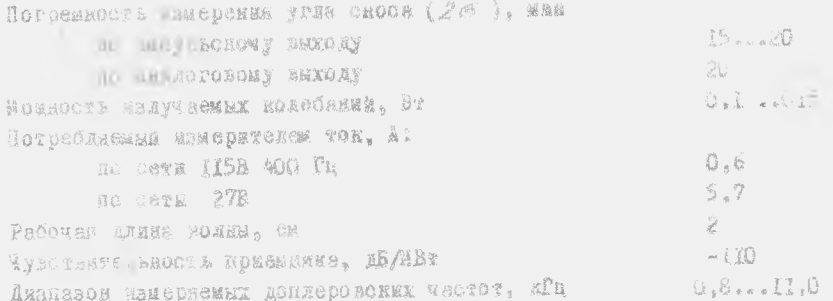

#### Структурная схема

Структуриан схеми, отражающим принции действив и состав измериvens, nonaezeen as pro-10

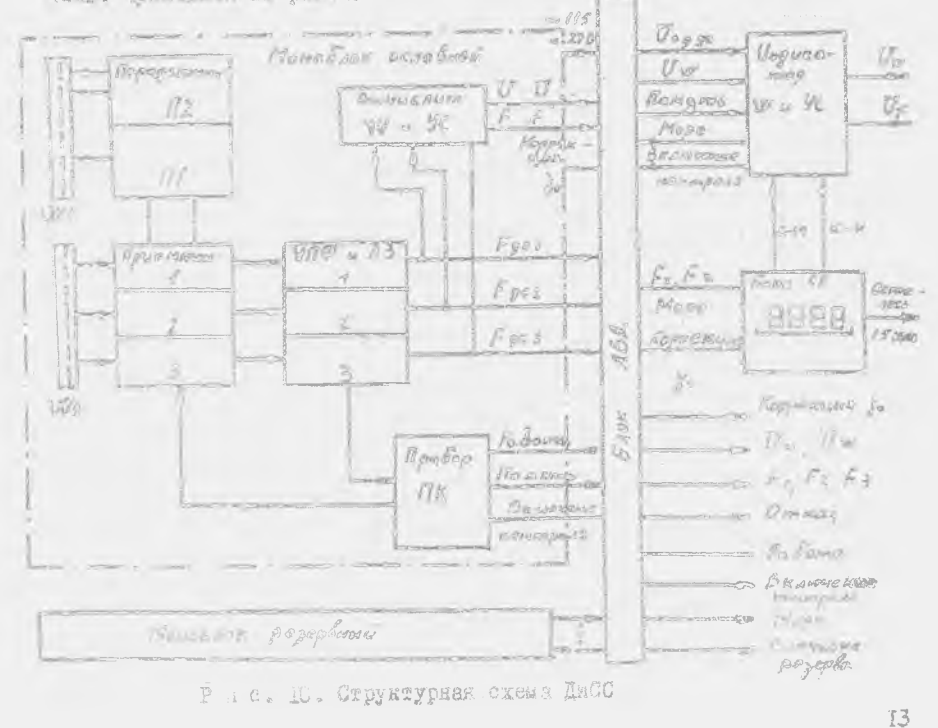

В доплеровском кзмерителе используется режим с непрерывным немодулированным жадученном. Излучение и прием отраженных сигналов осудествдяется раздельно по трем дучам (  $Y''$  - система) без коммутации. Как и все доплеровские камерители, работавщие в режмые непрерывного излучения, аппаратура канерителя ДНСС-16 содержит приемную и передающую антенны. приемонередатчик, систему узкополосной фильтрации (Fi4), вычаслитель с индикатором и блок питанин.

В ДИСС-16 впервые применен раздельный прием сигиалов по каждому лучу без коммутации каналов. Это позволяет свеста к минимуму погреш-HOCTE. BOSKKRBDARS HUN KDCHOX M TSHPSKOK COMOJICTA E CHIBATE LIYKTYAционные погрешности. Аппаратура полностью выполнена на полупроводии-SOBHY HONGODSY N MATEPDELLERY MARDOCXEMEX.

Особенностью построения доплеровской части измерители является применение двух маломоцных стабилизированных полупроводниковых СБЧ--Reperseversor, vactors Rotopax otzkvantos ha IO MIL, Hapsax neperasчик ИХ заиктывает луч I антениы, второй И2 - лучи 2 к 3. Разнос частот передатчиков позволил исключить из схены приемника гетородин. При этом в качестве гетеродиннорваето сигнала для канзиа I используется часть модности передатчике Н2. а для каналов 2 и 3 - часть моцности передатчике ИЈ. Для знделения доплеровской частоты используется сигная разностной частоты передатчиков ЛА и П2. формируемый в специаль-**HOM KOKSEC.** 

В наждам из 3-х каналов копользуется свои система узкополосной лильтрации (ЛЮ), представляющая собой систему слежения за средней частотой входного сигнала, позволяющая уменьшить влинние помех, неизбежно действующих на выходе приемного тракта (входе измерителя fa ). B MACTORECO BOOMS BO BOOX COBDEMENTEX ALCO EDRMEHADT CECTEME JUG, HOстроечиме на знакоговых кли дискретно-внакоговых квадратурно-разовых частотных различителях (КФР).

В моноблоке осуществляется:

генерирование и надучение СБА-колебаник. стабилизированных кварuea:

прием , ускление и детектировниме отраженных от земной поверхности сигналов раздельно в трех приемниках;

трехнанальная узкополосная фильтрация - преобразование спектров доплеровских сигналов, принятых по какдому лучу, в последовательность импульсов с частотами, равныя средним доплеровским частотам;

вычисление совместно с блоком ЛЕД путевой скорссти и угла сноса.

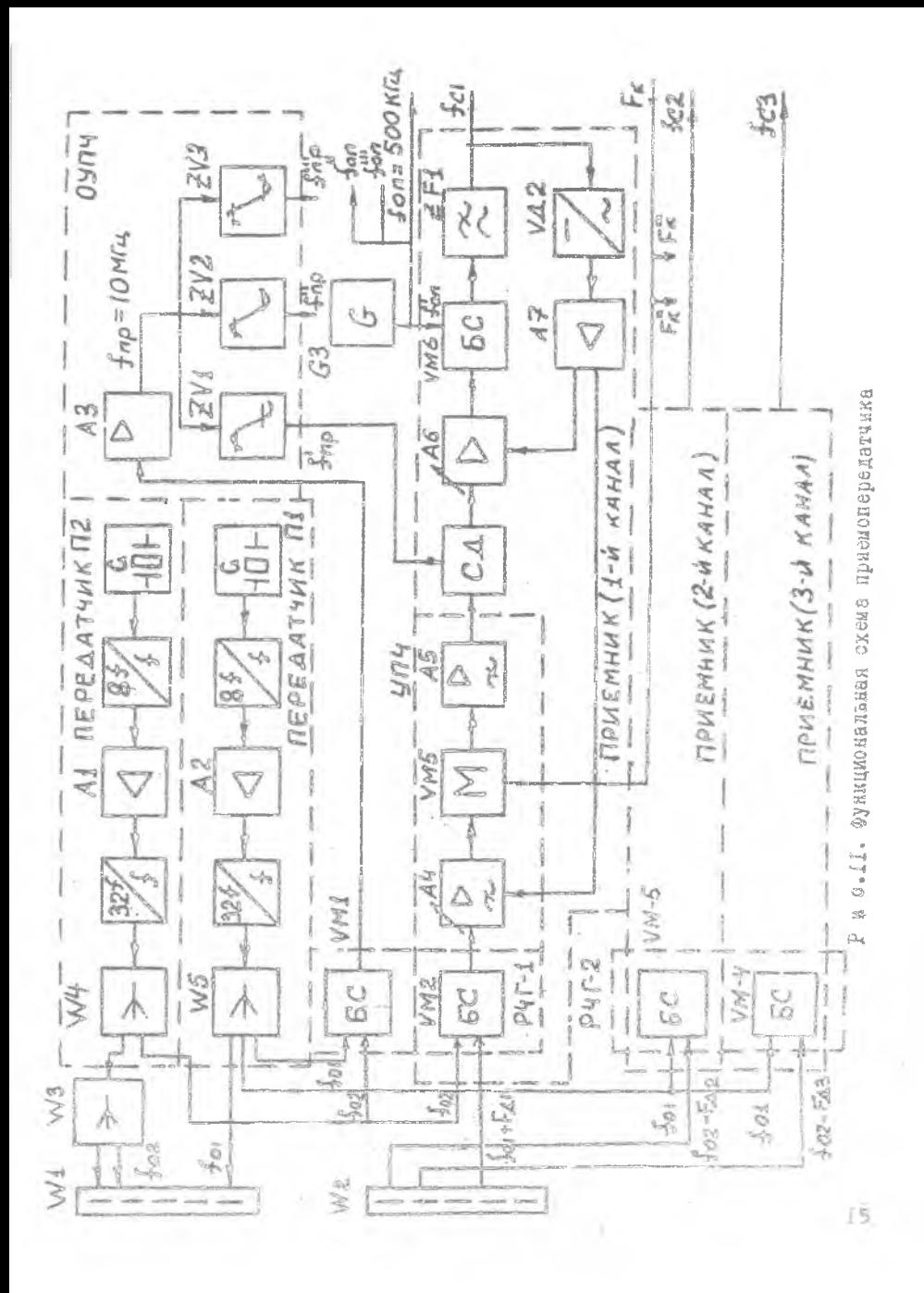

WEXERE EN TIPE CHOTON WILL CORREENY CHOTONY ROBONA E SGXBATE ACR-ЛОВОЕТ ЮПРО САРЕЛЛЯ. ПОСТРОСЛЕГО НА ПЕМНИНИУ ЛИССОСВЕНИЕЛЬНОГО 3870meta auxeria, novogan e pomeno cioncers belest cethar "Pedote". e e peases nondre – "Harryk". B daarmo "Hasaya" a benedarter chopocys e -OOCHA PHOCK . F - 1 00 - HE SKARDVOREK REKEART SANDERHOOT SHOOD MSING, ADOLNGCYNYMMN NOMONYY ASDOXOZA B DOKE ROKOKA. SCOL NOROĆIOK OKBROSH CROTEROS ASTOSETISSECNOTO R TOOT-KONTDOLE.

B OSCAO HOM OCVRONTESSETCH:

BEVOLUME LOBERTILING O MONTONOM V 2 CO RELET REPRESENT BE COOCTECHERY MULTERANDY OTDACOTHE V X  $\overline{1}$ 

BEARNS BRIDGE V I OF BS ENRESTOY A RESECRE-**海社登舞群深刻 ZEST : OMT SAMMAT** Fax  $f_{\mathcal{Q}}$ 

AMTOMATEM SONMA KOHTDORE DROCTOCHOCOOADOTE HOMENCETS SHIRDSTYDM. BADE GA DOVOSCYRACOT KRREGIAS CORAS A URDIORIYO RELEXEBRED DECOTOREER.

 $\frac{d}{d}$ 

B BREERBTODE OCTESSNIFSTON OTDSOOTES C ENADRESCES SHEVERED OKOW DOCTE & JISE CHOUS, CHOTOSAN MALIKERENG DEKANS TIBMETE", DYSHOS DODOK-SERUSSE DUATEDE "Cysteriche" & "Kostrosa-Pañora".

#### Wikzur william A CESMO HDRONORODOASTANKA

HDMeN CLEARITICS SATEMADA REDANT & COOTER NOMOCROS. PINNINO-HADLEST CREAR HORDONSKI KO DEO. II. ASTRASA COOTOJT NO ABYS OASHONOвых пенсток «Плен и и передвющей, неким реактиа представляет со-000 NAGCAPE WOODD GETGERY A GOCORGYABEST COMBODBEERS ASSTURES AS CORRESHANDED TESNANCESOS = F F = CENTEMA C CEMBOTLICHME DECIDED-(SI a ušaj ji jihar ubataka

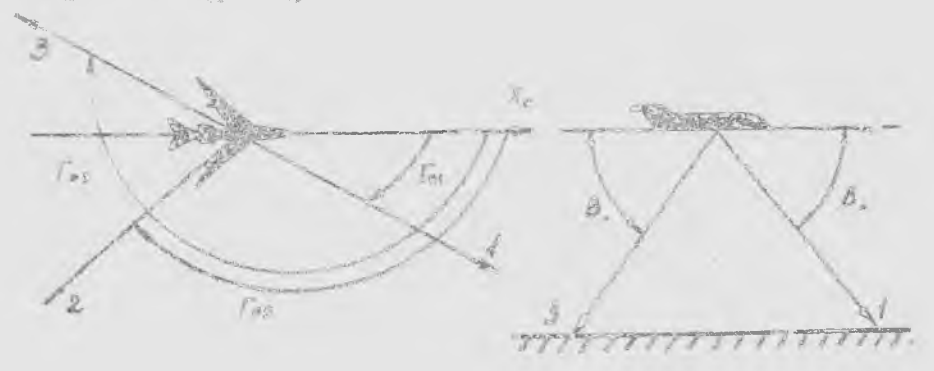

P R C.IZ. Pecnonoments ayack asvenue & AUCC-16

**FIRE SESROOSSHEER:** LOGENSTRINGERER  $\mathcal{L}_{2}$  =27<sup>0</sup>03', BepthrandHall  $B_3$  и 59°07, результиру дн. 1. -76°18', передающая и приемная антении конструктивно выпол для одинаково, расположены рядом на одной раме моноблока и отделены чоглощатыет перегородкой. Нараметры антенdent umpmare dit -  $\mathbb{E}_6S^0$ ;  $\mathbb{E}_2$  =  $\mathbb{E}_2$  = 2013. Dessears mexay entremaced - 80 ab.

Передатчику ИД и И2 выполнены по одинаковым сханам и отличногон "GLADEO MACTOTAME E BEEDREON ECLHOCTED. HDE HOCTDOCHME IN ANDIOBOZHEковых передатчиков СБЧ-дианазомы женользуются транзис-гране усминтели-умножители до частот 300 ... ЮО МГц. а дальнежнее умножение осуществляется заракторными умискалдами тиодами с потерей моллости сигнала в каждом каскаде, так изк XHA умножительных каскалов лежит в lucделах Ко-50%. В передатчике И. частота задающего кварцевого генецатора умножается на 8, и сигнал одновременно усиливается в усилителе Аи до мощности примерно 6 мт. По не умножения частоты на "32" мощность на виходе передатчика составляет 100 ... I50 мыт.

СБЯ-энергии с направленного ответаютели -  $\mu'$  5 передатчика ПГ с честотой far поступает на первых вход передающей антенны (диаграмия I на рис. 15) и издучается в автраслении луча I (вперед вправо). СМА-засрвая передатились Н2 с малравленного ответвителя - № 4 с частотов «Яр» (Диаграмма 2 рис. 13) ноступает на делитель мощности

 $M$  3. затем на второй и третий входы антенны и малучается в направдекия лучек 2 (назад инраве) и 3 (напад влено). Разность частот +, -- Арт = Д) аГо разна промежуточного такторе присмника Ард . Кроме вого, часть энергии с наиравленных паметической передатчиков подал от S KAROUTEC POTEDOLEMMENTO CAPREDA ES DELHOUSCTUTHER FOROBRES ( PHT ) (OW-DEC-II).

Присчетта выполнены по супертетеродинном схеме с синхронным LETERODOM. YOMAMPEJEM HARRON RACTOTH (FH4) M CXEMON HEDEROCE AODARровского склазив в обдасть опорной частоты 500 кГц. Козорицяент рума смеслятелей FUP не более 12 дВ при кое пласнте мума усилителя промежуточной частотн (NIH) 2.5 ды. NIH и FHH оквачены автоматической ратудировков (APF) с глубиной регулировки GJ AB. На рис. II раскрыта функпиональная схема первого приемника, второй и третий инполнены анало-PEWHO.

Отраженный сигнал, принятый энтеньой по первому лучу, с частотом  $f_{Bf}$   $\sim$   $f_{\mu}$  (диаграмма 3 на рис. 13) поступает на кольцевой болансный смесятель в РЧГ-1, на выходе которого выделяется разностный сиг-

 $1882.$   $f_{00} = f_{02} - (f_{01} + f_{01}) - f_{00} - f_{01}$ 

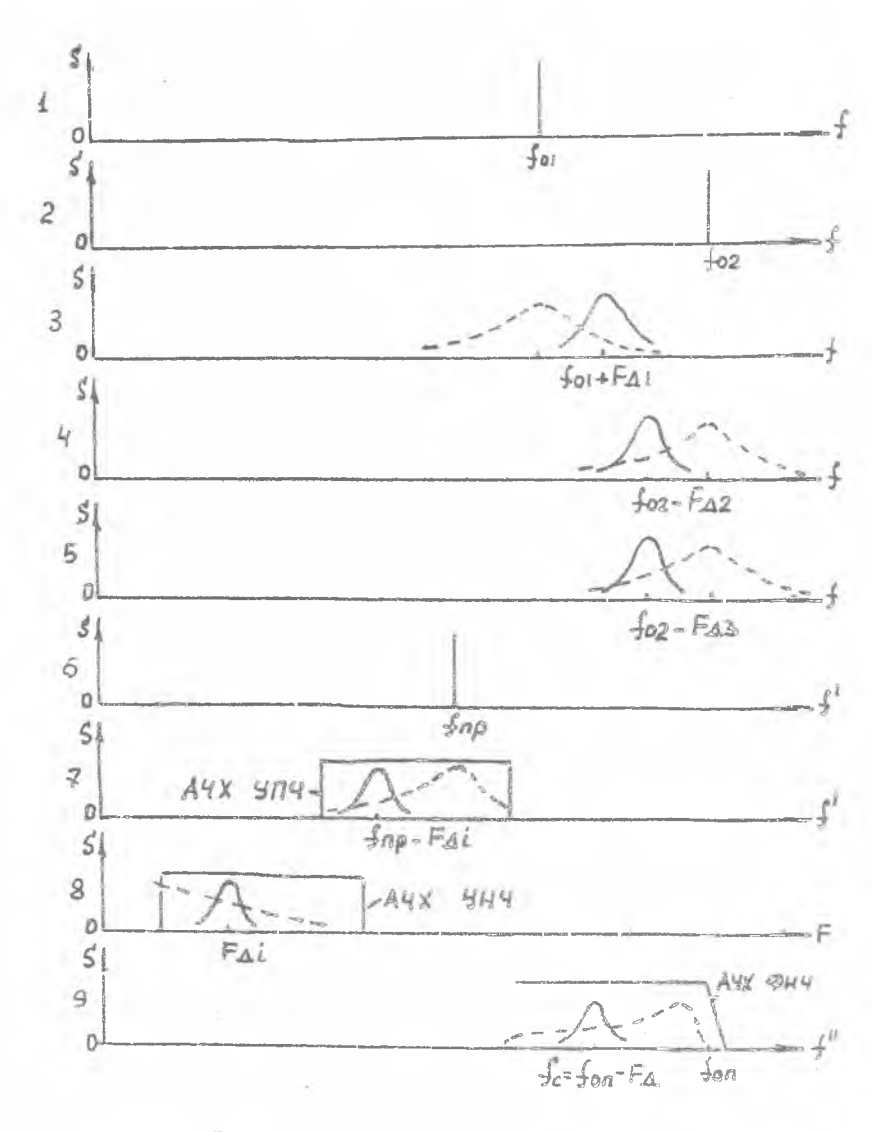

Р и с. I3. Диаграмма, иллюстрирующая преобразование сигнала

Аналогично на выходах смесителей РЧГ-2

 $f_{0c} = f_{02} - (f_{01} + f_{g_2}) = f_{np} - f_{g_2}$ ,  $f_{0c} = f_{02} - (f_{01} + f_{q3}) = f_{np} - f_{q3}$ .

Кроме полезного сигнала на выходе балансных смосителей выделяются преобразованные мумы просочившегося из антенны в антенну сигнала, вызванные сстественной и технической модуляцией сигнала передатчика. Спектры этих шумов показаны на рис. 13 пунктирными линиями. На входы балансных смесителей поступает часть энергии передатчиков с частотами  $f_{01}$  и  $f_{02}$ , на выходе выделяется разностный сигнал с промежуточной частотой  $f_{02} - f_{01} = f_{00}$ .

Этот сигнал усиливается и фильтруется в отдельном усилителе промежуточной частоты (ОУНЧ) и через развязывающие усилители-ограничители 201 202 203 подается на синхронные детекторы приемников (диаграмиз 6 на рис. [3] в качестве опорных сигналов с частотой  $f_{AD}$  = IO мГц. Коэффициент усиления ОИЩ равен 300, уровень выходного сигнала -1,25 В при нагрузке, равной 75 Ом.

Преобразованный доплеровский сигкал с выхода балансного смесителя усиливается в XIII, содержащем избирательные усилительные каскады А4 и А5. Амплитудный модулятор ИМБ выполняет свою функцию при тест-контроле. Полоса пропускания ЛИЧ. равная 2.5 МГц. определяется в основном диалазоном доплеровских частот и разностной нестабильностью кварцовалики частот передатчиков. Коэффициент усиления ЛИЧ равен 50 дБ, глубина регулировки APY - 30 дБ, выходное напряжение VIII - $-0.5...0.7B.$ 

Так как на выходе ИНЧ сигнак является однополосным (диаграмма 7 на рис. 13), для его детектирования применяется синхронный детектор, работавший в ключевом режиме. На выходе синхронного детектора выделяются низкочастотный доплеровский скгнал  $f_{gt} = f_{\pi\rho} - (f_{\pi\rho} - F_{q\gamma})$  и

преобразованные шумы просочившегося сигнала. Дипазон возможных значений доплеровских частот 0.8... II кГц. Опорное напряжение на синхронный детектор поступает из ОУПЧ.

В полосовом FRM A6 сигнал усиливается до необходимого уровня, а пумы подавляются на частотах ниже 0.8 кГц и выше 12 кГц (диаграмма 8 на рис. [3]. Коздориниемт усмиения УНЧ на манее 55 лБ. слубина регулировки АРУ - 60 нБ, леоффициент гармонит при 12 - 300 мВ не более 10%.

Балансини смеситель //// переносит ликтр дописровского сигнала и шумы на опорную частоту НА ->500 хРп, вырабатываемую и пенераторе опорной частоты ФЛ . Параное спектра частот мопользуется для упрощения схемных решений фазовредателя системы узиополосной Амльтрации.

Фильтром  $\mathcal{Z} \mathcal{P}$  выделяется нижняя боковая полося частот - разностный преобразованный сигнал (диагранма 9 на рис. 13):

# $f_c = f_{on} - F_{gr}$ .

Летектор АРУ  $U$  12 преобразует среднее значение напряжения преобразованного доплеровского сигнала в пропоримональное ему постоянное напряжение. Постоянная времени фильтра APV равна 0.32 с. После усиления усилителем постоянного тока напряжение APJ поступает на регулируемые каскады усиления Аб в УНЧ и с задержкой в ИГЧ. Задержка APY в MRY обеспечивает его работу с максимальным усямением м, следовательно. Минимальным уровнем приведенных ко вкоду щумов синхрондого детектора. Автоматическая регудировка усидения при малых и средних сигналах осуществляется в УНЧ. И только при большом сигнале начинает работать APY в ИПЧ.

Примененная схема АРУ обеспечивает нормальную работу без перегрузок усилительных каскадов и амплитудного модулятора И И5, синхронного детектора ИДІ, балансного смесителя ИМб при маменениях величины отраженного сигнала вследотвие маменения высоты полета. крена и тангажа, а также изменения отражающих свойств поверхности. Этим обеспечивается допустимый уровень нелинейных искажений сигнала и, следовательно, меключаются можные захваты смотемой УПФ гармонми искаженного сигнала. Кроме того, при отсутствии доплеровского сигнала APV регулирует усиление УНЧ по шумам, в результате чего на входе Ліф поддерживается стабильный допустимый уровень шумов.

## Блок узкополосной фильтрации и автомат захвата

Блок ИФ с автоматом захвате предназначен для измерения средней частоты доплеровского спектра в условиях воздействия покех, неиз-

 $20 -$ 

бежно дрисутствующих на входе приемника. Доплеровский спектр представляет собой эргодический случайный процесс, поэтому его средняя часто $f_{GB}$  является математическим ожиданием даиного процесса и может  $\mathbf{S}$  T быть получена в результате осреднения игновенной частоты, принято. за время наблюдения Т реализеции доплеровского сигнала:

 $f_{g_0} = f_g(t) = \frac{1}{r} \int_{g_0}^{r} (t) dt$ .

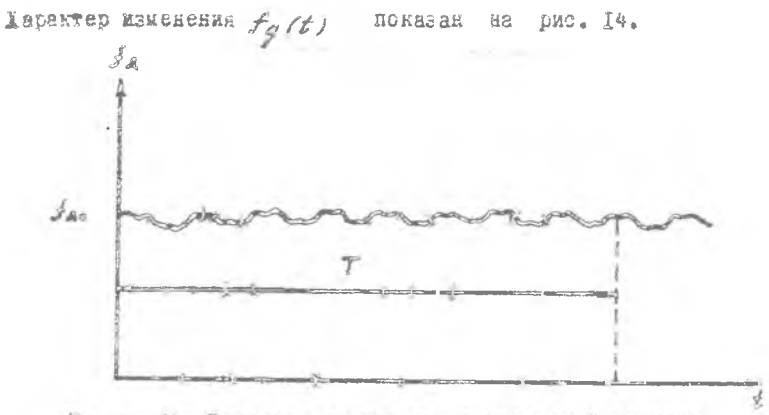

Р и с. 14. Характер жаменения доплеровской честоты

Pasakvant gae ochoakse rpynna kasepatenen opennen vactora chentра: широкополосные и следящие. Полоса пропускания широкополосных изиерителей Afwe оквативает весь диапазон намеряемых частот (рис. 15).

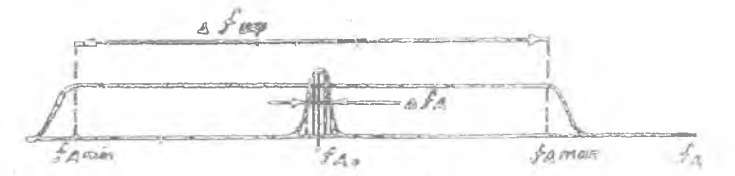

Р и с. 15. Диаграмма, поясняющая работу широкополосного из-

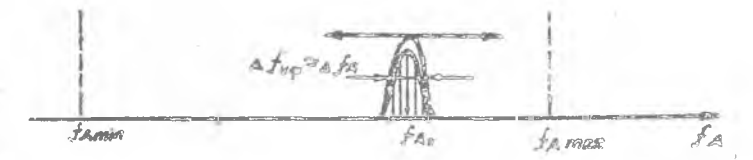

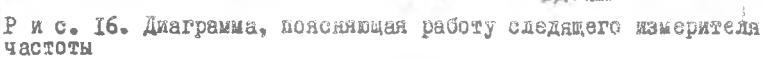

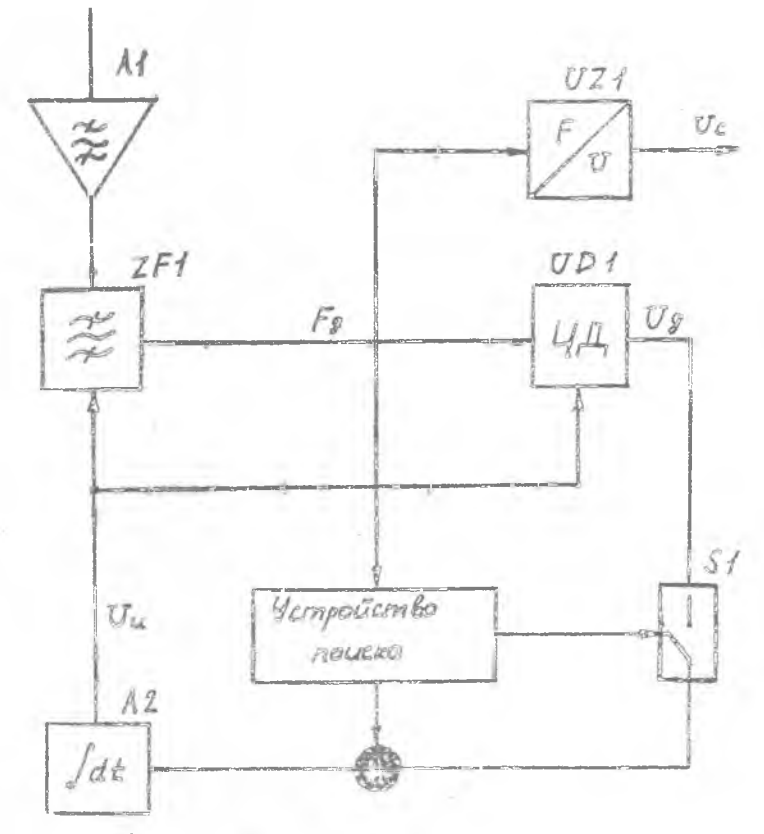

Р и с. 17. Обобщенная схема следящей фильтрующей системы

Полоса пропускания следащих измерителей  $A f_{g\phi}$  сравнима с шириной доплеровского спектра 25 - и при изменении скорости V автоматически отслеживает изменения  $A f_a$  (рис. 16).

В реальных условиях работы ДИСС неизбежны пропадания отраженного сигнала по одному или нескольким лучам. поэтому схема Я1Ф дополнена устроиством поиске и захвата. Обобщениая схема следящей фильтрующей системы поедставлена на рис. 17.

В режиме поиска плавно меняется центральная частота полосового фильтра ЯГУ и частотного различителя И Д1. Как только доплеровский спектр попадает в полосу пропускания фильтра дет происходит захват сигнала, ключ 57 замыхается и устройство переходит в реким слежения.

# Вычислитель путевой скорости и угла сноса

Вычислитель ДИСС входит в состав моноблока и предназначен для вычесления V и ос . Результаты вычисления поступают на соответствующие мидикаторы - механические счетчики.

Основой для вычислений служат упроценные алгоритмы. Обозначив

$$
f_{g_3} + f_{g_2} = f_x \; , \; f_{g_3} - f_{g_2} = f_{\infty} \; , \; \frac{A}{4\cos \beta_0 \cos \zeta} = C_{\chi} \; ,
$$

эти алгоритын запишем в аиде

 $\ell$ ga =  $\frac{f_{\ell}}{f_{\ell}}$  ctg $\ell_0$ ,  $\alpha$  = azotg $\frac{f_{\ell}}{f_{\chi}}$ ctg $\ell_0$ ,

 $V = C$ ,  $f$ ,  $S C C C$ .

Описанные ялгоритым модемируются непосредственно в вычислителе.

#### Блок ЛВД

Блок АВД содержит две следящие системы отработки и индикации путевой скорости  $V$  и угла сноса  $\alpha$  , а также систему автоматического обнаружения отказа основного моноблока и переключение на резервный. В ЛЕД использован принцип автоматизированного контроля.

 $23 -$ 

How nepexage sudore as they verroders cheasemen a pease nomes. BHDACATHBACTCR CWTHRA "HEMATA". O JEM CMTHRAISEDYCT HALIMCA H& ESAMнаторе в виде буквы "П". С момента действия сминала "Память" нотребителю выдается запомненияя информация о У и с с "Устроиство слежения переходит в режим поиска, и если за время 90 с (б. .. 9 циклов поиска) доплеровский сигнал появитоя, то устройство слежения снимает сигнал "Память" и ДЕД переидет в исходное состояние. Если за 90с verponerso chexenza ne nepediaer a pezim chexenza, to are caniereniствует либо о длительном пропадании доплеровского сигнала, либо о деисправности основного моноблока. Поэтому через 90 с вырабатнаяется сигнал "Контроль", перезоднами основной моноблок в режим контроля. В этом реклие, если все устроиства моноблока исправны, должен произойти закват контрельного сигнала с частотой 5.5 нГп. и затем выключение спгнала "Намять". Блак дви переходит в исходное состояние и снимает сигнал "Контроль". Если доплеровский сигнал отсутствует, то ЛЕД ПОВТОРНЕТ ЦИКА КОНТРОЛК.

Всли в режиме контреля за 40 с не преисхедит заквата контрельного сигнала, то принимается рецение с иеисправности есновного можоблока и зырабатквается сигнал на включение резервного моноблока.

#### Блок счисления нути

Блок Ой осуществляет зычледение и индикацию в цифровом внде остависгося пути по марируту полета.

#### оплодные дабораторной установки

Лабораторная установка включает в себя следующие блоки: доплеровский мамеритель дутевой скорости и угла сноси и истателького апиасата ДИСС-16. состояций из ноноблока и индикатора;

имитатов доплеровского сигнала;

пудът контроля;

контрольно-измерительные приборы.

И ульт контроля предназначен для наземной проверки работоснособности доплеровского. изыерители и осуществияет свизъ ДИСС-ДЕ с имилетором и измерительной аппаратурой. Пульт изнтроли позволяет ссуществилть следующие огерации: включение ДИСС-16, исктроль питающих напряжений вторичных источников питания. Контроль токов смесительных диодов, контроль выходных напряжений сичхронных детекторов. световую сигнализацию режимов "Захват", подачу сигналов с ммитатора на вход станции.

имитатор предназначен для формирования сигналов доплеровского дизпазона. необходимых для исследования основных характерьотик ДИСС-16. Имитатор обеспечивает формирование следущих сигналов:

два гармонических сигнала доплеровского дианазов.  $F_{a}$  и  $F_{a}$  , вмитирующих смещение частоты отраженного сигнала и принимаемых по двум лучам мамерителя ДИСС-16; частоты  $F_{2e}$  и  $F_{2e}$  могут изменяться в пределах от I кГц до 10 кГц;

доплеровский сигнал Free с изменяющейся средней частотой и шириной спектра, имитирующий удирение отраженного от подстилающей поверхности сигнала вследствие конечной ширины ДН приемопередающей ан-TCHHE!

манрыжение кумового сигнала с широким спектром переменной амплитуды, необходимое для имитации внешних и внутренних шумов приемного тракта, позволяющее менять соотношение сигнал-шум на входе блока узкополосной фильтрации Ліф.

Ироме того, в кмитаторе сигналов предусмотрено устройство коммутации режимов работы ммитатора и лабораториого стенда, при этом возможно выполнение следующих работ:

измерение доплеровских частот (режим M/ ):

измерение угла сноса (режим УС);

исследование погрешности измерения доплеровской частоты в зависимости от житны доплеровского спектра  $\Delta F_{gc}$  и соотношения сигнал-<br>вум, т.е. от соотношения  $U_{a,c}$  /  $U_{ac}$  (редик  $\frac{d W_{go}}{d W_{ga}}$ ).

#### РЕБИМ РАБОТЫ ЛАБОРАТОРНОЙ УСТАНОВКИ

Лабораторная установка может работать в трех редимах:

режим встроенного контроля, в котором проверяется общая работоспособность станции ДАСС-16; при этом контроль осуществляется с помодью встроенного в станцию контрольного генератора;

релии "Работа 1". В котором осудествляется исследование взаимоsasEcEMOCTCH MCXAV NYTCROM CHOPOCTIS M/ . YTAOM CHOCA YC OT WACTO- ты сигналов минитатора Fgg и Fgg ; измерение частот можно осуцествлять встроенными частотомерами;

режим "Работа II" предназначен для исследования блока узкополосной фильтрации; в яси определяются потренности измерения иутевой скорости И от ширины доплеровского спектра АЕА (соотношение CUPHAR-MYM Vac / Um ).

#### ПОРЯДОК ВЫПОЛЕЕНИЯ ЛАБОРАТОРНОЙ РАБОТЫ

# Проверка общей работоспособности

Для оперативной проверки общей работоспособности ДИСС-16 служит схема встроенного контройя. Для этого необходимо:

Т. Вилючить станцию с помощью тумблера ДИСС на пульте контроля. Через 3... I5 с после включения на индикаторе должно погаснуть табдо "П<sup>л</sup>, что свидетельствует с захвате контрольного сигнала. Через 5 мин после окончания переходных процессов в следящих системах зафиксировать показания индикатора скорости и угла сноса. Скороств, соotsetetsynmas kohtponbeguy carnaay, monaha ONTB pasha Af = 680 ... ...740  $\text{nu}/\text{v}$ , YC = (0  $\text{r}$  I,5<sup>0</sup>). Aposepart because nompasse and peanма М (. Море ). Для этого переключатель С-М ("Супа-Нове") на внимаеторе переводится в положение "М", и через 3 мин финсируются понезания индикатора A/ и УС. При этом показания скорости увеличиванися на 19...23 км/ч. значение УС остается неизменны.

2. Проверить наличие имтающих напряжений. а также работоспособность смесительных диодов и синхронных детекторов. Установить поренлючатель режимов на пульте ноитроля в положение "Калибровка". Прибор на пульте контроля должен показывать 48... 50 ммА. что свидетельствует об исправности пульта. Перевести пераключатель режимов в положение "Контроль И" и проверить моправность вторичных меточников питания. Показания микроампериетра должны быть в пределах 30 ... .... 40 MKA.

3. Проверить наличие токов смесительных диодов, последовательно устанавливая переключатель "Коятроль Ш" в положение "Гросс I ... в пределах Ю. .. 50 мнА. Наинчие токов свидетельствует о нормальном режиме работы передатчиков. Аналогично проверить режим работы синхоонных детекторов, установив дерекичатель "Ноитроль ШП" последо-

一项

вательно в положение СДІ, СД2. СД3. Показания микроамперметра должны быть в пределах 5 ... 20 мкА.

4. Проверить отсутствие ложных захватов, что говорит об исправности моноблока. Переилкчетель "Контроль-Работа" поставить в режды "Paбota", переключатсль режимов перевести в положение "Захват". При STOM SEPODERNE CBETOAMOROE "SAXBAT" NO BOSH TDEM NOHAROM AORENO MDO-ESOÉTE ES DEECE. VON VODCS 3 M OGROC COKVERN.

# Исследование зависимости показании яндикатора скорости Ву от частоты Еди.

Heofinasse nebeseers AMCC s pexus pafore e smararopom capha-Han, Henekamuatens "Padora" noctasurs & Honoxenxe "Padora I", Hepex-RDU ATCLE BECHENA ROET DOAL-LOT DOCE. KOHT DOAB" AOOTSBETE B NOAOECHEC "Внезний контроль". Вилючить ммитатор. Переключатель "Режимы" на млитаторе установить в положение АГ . Для девяти положений потенционетра И +  $F_{ac}$  на живтаторе снять зависимость Ж= f (Fgc). Отсчет  $F_{ac}$  производить по встроенному частотомеру, отсчет  $W$ но мнаинатору скорости. Полученные данные занести в табл. I.

Tadzzua I

 $27$ 

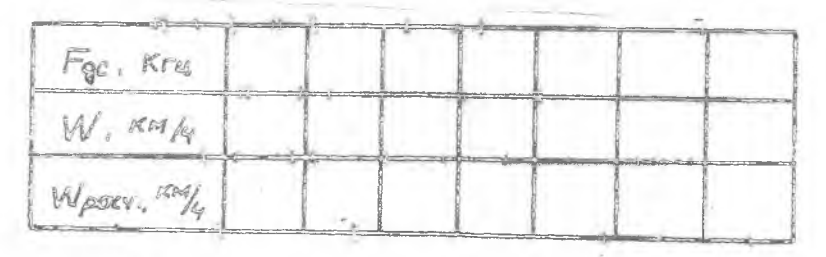

2. Для данеренных значений частоты  $P_{a2}$ Daccustat coor-**Mercraysanse SHSCOMME CHODOCTE NO OODMYES** 

$$
W_{pnew} = \frac{F_{qab}}{55.66005B_0005F_0}
$$
  
two 2 32.25 0% 8.0°076 7.82703°.

Построить графические зависимости  $W = f/F_{gx}$ ) и

 $W_{BGCV} = f(F_{g2})$ .

# Исследование зависимости угла сноса УС от частот Еден Еда

I. Переключатель "Режимы" на имитаторе установить в положение УС. Потенциометр И ...  $\mathcal{L}_{\mathscr{A}\mathscr{C}}$  установить в среднее положение. Потенциометром УС на имитаторе добиться нулевых показаний УС на индикаторе, Записать показания индикатора И и частотомеров Fer и  $F_{72}$  . Устанавливая потенциометром УС на мидикаторе значения углов сноса - 30°, -20°, - 10°, 10°, 20°, 30° и добиваясь при этом с попоцью потенциометра N. .. Fgc. неизменности показаний скорости, снять показания частотомеров  $\mathcal{L}_{q\gamma}$  и  $\mathcal{L}_{q\gamma}$  . Полученные данные свести в табл. 2.

Таблина 2

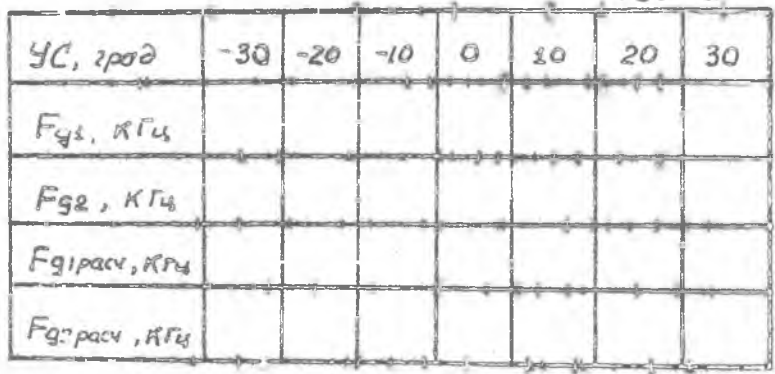

Рассчитать теоретические значения  $F_{\mathcal{J}1\text{ pacc}}$ ,  $F_{\mathcal{J}2\text{ pacc}}$ no dopиудем

 $F_{q2 \text{ paccy}} = \frac{55.6 \text{ W}}{2} \cos \beta_0 \cos(\Gamma_0 + \gamma G),$ 

$$
F_{q_1 \text{ pack}} = \frac{55.6 \text{ W}}{8} \cos \theta_0 \cos (F_0 - Y_C),
$$

гле М - измеренное по индикатору значение скорости, км/ч

 $B_0 = 69^{\circ}07'$ ,  $F_n = 27^{\circ}03'$ .  $R = 2.25 \text{ cm}$ .

2. Построить зависимости

 $F_{gr} = f(YC)$ ,  $F_{gr \rho \sigma \sigma \nu} = f(YC)$ ,  $F_{q2}=f(YC)$ ,  $F_{q2}$  pacy  $=f(YC)$ .

#### Выключение установки

Выклижение установки производить после выполнения всех пунктов задания и проверки результатов преподавателем.

#### Содержание отчета

Отчет по лабоваторной работе лоджен выполняться в строгом соответствия с ЕСКД и "Требованиями к оформлению учебных текстовых документов<sup>»</sup> (РД КуАИ 144-1-87. Куйбышев, 1988) и содержать следующее:

1. Название лабораторной работы, ФИО автора, номер группы и дель проводдых исследований.

2. Основные расчетные соотношения, используемые при подготовке к выполнению работы и результаты теоретических расчетов.

3. Структурная схема ДИСС-16.

4. Таблицы с результатами эксперимента.

5. Графики, построенные по результатам теоретического расчета и эксперимента.

6. Выводы по результатам эксперимента.

#### Контрольные вопросы

І. Нарисовать структурную схему и пояснить принции действия однолучевого ШИСС.

2. Что такое навигационный треугольник?

3. Чем определяется структура доплеровского спектра?

4. Каковы основные недостатки однолучевых ДИСС и каковы методы их устранения?

5. Многолучевые ДИСС. Число лучей и их ориентация в пространстве. Преммущества многолучевых ДИСС по сравнению с однолучевыми.

6. Общие сведения о ДИСС-16. Назначение, состав, техническая характеристика.

7. Структурная схема ДИСС-16, принцип действия.

8. Особенности построения приемопередающей части ДИСС-16.

9. Схема узкополосной фильтрации, ее назначение.

Ю. Нарисовать и объяснить принции работы обобщенной схемы слелятей фильтрующей системн.

II. Пояснить влияние угла сноса на точность измерения скорости IÅ.

#### Биолиографический список

І. Колчинский В.Е. и др. Автономные доплеровские устройства и имотемы навыгации летательных аппаратов Лод ред. В.Е.Кончинского. М.:Сов. радио. 1975. 432 с.

2. Флеров А.Г.. Тимофеев В.Т. Доплеровские устройства и систамы навигации. М.: Транспорт, 1987, 191 с.

3. Винницкий А.С. Автономные радиотехнические системы: Учеб. пособие для высш. учеб. заведений. М.: Радио и связь. 1986, 335 с.

ИССЛЕДОВАНИЕ ДОПЛЕРОВСКОГО ИЗМЕРИТЕЛЯ СКОРОСТИ И УГЛА СНОСА ДИСС-16

Составители: Громчев Василий Яковлевич. Широков Юрия Федорович

Редактор Б.Д.А и тонова Техн.редактор Г.А.У с ачеза Корректор Н. С. Кулриянова

Подписано в печать 1.07.92. Формат 60х84<sup>1</sup>/16. Булага оберточная. Печать оперативная. Уч. - мад.л. 1.76 Усл.неч. л. 1.86. Усл.кр.-отт. 2.0. Тираж 200 экз.  $3xx2x$   $163$  Securatio.

Самарский ордена Трудового Красного Знамени авиационный институт имени академика С.А. Королева. 443086 Самара, Московское моссе, 34.

Рчасток опоративной политрафии Самарского авиационного института. 443001 Самара, ул. Ульниовская, 18.